# **bet365 problem z logowaniem**

- 1. bet365 problem z logowaniem
- 2. bet365 problem z logowaniem :jogo da fruta que ganha dinheiro
- 3. bet365 problem z logowaniem :video de como jogar poker

### **bet365 problem z logowaniem**

#### Resumo:

**bet365 problem z logowaniem : Junte-se à revolução das apostas em mka.arq.br! Registrese agora e descubra oportunidades de apostas inigualáveis!**  contente:

odutos inclui apostas esportiva. casseino online e sepôquer Online E bingo virtual! Be 64 – Wikipédia (a enciclopédia livre : 1wiki). 1 "bet-363 Casino O Blackjack", Roleta and SlotS...> -be três67". Café internet #Black blackball ;.)...

### **bet365 problem z logowaniem**

Inter de Milão, uma das principais equipes de futebol da Itália, considera o Gauchão como um assunto de honra. Apesar de sonhar com destaque no Brasil, o Inter não esquece de seu objetivo no Rio Grande do Sul, demonstrando bet365 problem z logowaniem importância na região.

#### **bet365 problem z logowaniem**

Gauchão é o campeonato estadual de futebol do Rio Grande do Sul. Principal competição futebolística da região, mobiliza clubes tradicionais como Grêmio e Internacional e, atualmente, também conta com a participação do Inter de Milão.

**Apartir de quando o Inter está participando do Gauchão?**Em 18 de fevereiro de 2024, foi anunciado que o Inter disputaria o Gauchão de 2024. A participação da equipe italiana no campeonato südista tem como objetivo aprimorar o futebol dos jogadores no Brasil e resgatar o orgulho do clube em bet365 problem z logowaniem competições nacionais.**Quais o tempo e local de jogo do Inter no Gauchão?Impacto da participação do Inter no Gauchão**A participação do Inter no Gauchão tem vários impactos. Inicialmente, é uma oportunidade para seus jogadores criarem hábitos de competição em bet365 problem z logowaniem ambientes Brasil. Além disso, simboliza a importância do clube em bet365 problem z logowaniem participar de competições nacionais, mesmo que estejam competindo em bet365 problem z logowaniem nível local.**Como apostar na Bet365 no Gauchão**Para fazer apostas no Gauchão pela Bet365, basta acessar seu site, realizar login e selecionar o evento desejado. É necessário que o usuário tenha uma conta, realize um depósito e torne-se cliente da empresa. Fique atento ao calendário do campeonato e decida a melhor forma de apostar.**Como sacar da Bet365 no Brasil**Faça login na bet365 problem z logowaniem conta Bet365.Clique no painel de usuário (icone de pessoa) e selecione "Banco" (opção "Banco" será substituida por "Banco Digital" caso seja um usuário digital).Escolha o seu banco, adicione o numéro do banco, agência, conta bancária e nome completo do proprietário da conta bancária.Defina o valor do saque e clique em bet365 problem z logowaniem "Continuar".Confirmar e aguarde a confirmação da operação.**Processo de pagamento nas apostas da Bet365 no Brasil**Para fazer uma **deposito** nas suas apostas no Brasil, acesse "Depositar", localizado no Menu Conta. Em

seguida, esta próxima página permite escolher cada método de depósito alternativo.**Obs.:**

### **Apartir de quando o Inter está participando do Gauchão?**

Em 18 de fevereiro de 2024, foi anunciado que o Inter disputaria o Gauchão de 2024. A participação da equipe italiana no campeonato südista tem como objetivo aprimorar o futebol dos jogadores no Brasil e resgatar o orgulho do clube em bet365 problem z logowaniem competições nacionais.

#### **Quais o tempo e local de jogo do Inter no Gauchão?**

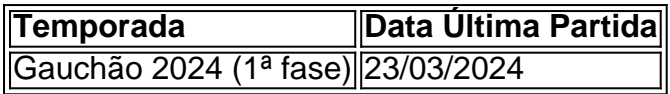

### **Impacto da participação do Inter no Gauchão**

A participação do Inter no Gauchão tem vários impactos. Inicialmente, é uma oportunidade para seus jogadores criarem hábitos de competição em bet365 problem z logowaniem ambientes Brasil. Além disso, simboliza a importância do clube em bet365 problem z logowaniem participar de competições nacionais, mesmo que estejam competindo em bet365 problem z logowaniem nível local.

#### **Como apostar na Bet365 no Gauchão**

Para fazer apostas no Gauchão pela Bet365, basta acessar seu site, realizar login e selecionar o evento desejado. É necessário que o usuário tenha uma conta, realize um depósito e torne-se cliente da empresa. Fique atento ao calendário do campeonato e decida a melhor forma de apostar.

#### **Como sacar da Bet365 no Brasil**

- 1. Faça login na bet365 problem z logowaniem conta Bet365.
- 2. Clique no painel de usuário (icone de pessoa) e selecione "Banco" (opção "Banco" será substituida por "Banco Digital" caso seja um usuário digital).
- Escolha o seu banco, adicione o numéro do banco, agência, conta bancária e nome 3. completo do proprietário da conta bancária.
- 4. Defina o valor do saque e clique em bet365 problem z logowaniem "Continuar".
- 5. Confirmar e aguarde a confirmação da operação.

#### **Processo de pagamento nas apostas da Bet365 no Brasil**

Para fazer uma **deposito** nas suas apostas no Brasil, acesse "Depositar", localizado no Menu Conta. Em seguida, esta próxima página permite escolher cada método de depósito alternativo.

### **Obs.:**

### **bet365 problem z logowaniem :jogo da fruta que ganha dinheiro**

## **Como instalar o aplicativo Bet365 no seu dispositivo**

# **Android**

O Bet365 é uma das casas de apostas online mais populares no mundo. Agora, você pode apoiar seu time favorito e ganhar dinheiro ao mesmo tempo, usando o aplicativo Bet364 em bet365 problem z logowaniem seu dispositivo Android. Aqui estão as etapas de instalação:

- 1. Visite o site oficial do Bet365 em bet365 problem z logowaniem seu navegador móvel e clique no ícone do Android. Isso permitirá que você download o arquivo de instalação do aplicativo móvel.
- 2. Após baixar o arquivo, encontre-o usando o menu de download e clique nele para iniciar o processo de instalação.
- 3. Após concluída a instalação, você pode abrir o aplicativo e começar a fazer suas apostas.

É rapidamente e fácil! Dê uma chance ao aplicativo Bet365 e experimente a emoção do jogo onde quer que você esteja.

É importante mencionar que alguns dispositivos podem exigir que você altere as configurações de segurança antes de ser capaz de instalar o aplicativo. Para fazer isso, acesse "Configurações" > "Segurança" e ative "Fontes desconhecidas". Isso permitirá que você instale aplicativos de origens além da loja Google Play.

Recomendamos desativar esta opção depois de instalar o aplicativo Bet365 para garantir a segurança do seu dispositivo.

Experimente o aplicativo Bet365 hoje e aproveite as melhores cotações, transmissões ao vivo e muito mais!

No mundo dos jogos online e das apostas esportivas, o aplicativo Bet365 é uma das opções mais populares e completas do mercado. Nesse artigo, você aprenderá como baixar o Bet365 no seu dispositivo móvel e aproveitar tudo o que esse aplicativo tem a oferecer.

Como baixar o Bet365 no Android

Para baixar o Bet365 no seu dispositivo Android, siga essas etapas:

Abra o navegador Web no seu celular e acesse o site oficial da Bet365.

Role a tela até encontrar a seção "Todos os aplicativos" e clique em bet365 problem z logowaniem "Ver".

### **bet365 problem z logowaniem :video de como jogar poker**

#### UU

Estudantes de niversidade bet365 problem z logowaniem todo os EUA têm protestado desde 7 outubro 2024 com vigílias, manifestações e marcha pedindo um 8 cessar-fogo na Gaza para suas universidades se alienarem da Israel. Enquanto alguns desses protestos levaram a lutas aquecida sobre política 8 externa eventos mais proeminentes envolveram testemunho do Congresso Abismo dos presidentees universitários "Esta semana prisões Mais De 100 estudantes 8 Columbia revigoraram o movimento estudantil E agora é chutando fora Em todos Os lugares! Como sociólogo de movimentos sociais, estudo como 8 os movimento selecionam e mudam táticas para obter uma resposta dos seus oponentes. Nas próximas semanas veremos dezenas das outras 8 universidades surgirem porque ativistas encontraram a tática que chama atenção da administração bet365 problem z logowaniem um momento crítico: durante as finais do 8 ano passado ou no início deste mês (ver mais).

Em 2011, fui organizadora do Occupy LA e acabei escrevendo minha dissertação 8 sobre movimentos sociais distribuídos bet365 problem z logowaniem rede. A expansão da iniciativa foi auxiliada pelas mídias social, depois por uma tecnologia emergente 8 popular entre os jovens; a invenção de um smartphone capaz para usar aplicativos ou transmitir {sp}s via streaming (streaming).

Com a 8 onda global de protestos do Occupy, o telefone celular foi convertido bet365 problem z

logowaniem uma ferramenta política imbuída dos poderes da narrativa 8 e transmissão. Os manifestantes não conseguiram controlar as histórias sobre esse movimento mas certamente poderiam compartilhar bet365 problem z logowaniem própria realidade para 8 convidar outros usuários das redes sociais também fazer isso!

Cada pessoa com um smartphone que entrou nesses acampamentos Occupy se comportava 8 como jornalista, documentando tudo oque viam. Alguns até mesmo definiram-se "jornalistas cidadãos" e formaram uma rede ad hoch de streamers 8 bet365 problem z logowaniem todo mundo Ativist'S tornaram microcelebridades online para ganhar dinheiro transmitiando ao vivo monologizando sobre todas as coisas vistas por 8 eles mesmos;

Mas o que deu início à popularidade do Occupy não foi a mensagem sobre crise econômica, mas sim clipes 8 virais de abuso e repressão policial.

No final de setembro 2011, todos os olhos se voltaram para Occupy NYC, localizado no 8 Zuccotti Park. como um clipe circulou pelo Twitter sobre uma jovem mulher sendo pulverizada com pimenta pela polícia da Nova 8 York e ao lado do {sp} estava a hashtag "Oppigroast", pedindo à multidão on-line que identificasse o oficial por trás 8 das violências - Um fotógrafo tirou {img} daquele mesmo policial mais cedo naquele dia (com seu nome visível).

Nos últimos meses 8 de 2011, visitei vários acampamentos do Occupy e entrevistei centenas dos manifestantes sobre o que os inspirou a se envolver. 8 Muitos lembraram deste {sp} da violência policial, fazendo-os simpatizar com as pessoas presentes no protesto; Vários entrevistados comentarem ter inicialmente 8 "testemunhado" aquilo bet365 problem z logowaniem seu local onde estavam hospedado por várias razões: acreditar na mensagem das autoridades locais ou encontrar um 8 papel para assumir uma posição diferente quando eles foram chamados à atenção pública?

Desde então, estudei muitos outros movimentos e observeu 8 como os estudiosos do movimento social um padrão arrepiante entre a violência estatal de participação no Movimento. Por exemplo: ativistas 8 indígenas se organizaram para questões ambientais há décadas; mas o público bet365 problem z logowaniem geral só tomou conhecimento daquilo que estava acontecendo 8 na Standing Rock após Democracy Now compartilhara imagens dos manifestantes sendo atacados por oficiais com cães-guarda ou spray pimenta ndia

Isso 8 catalisou várias centenas de protestos solidários nos EUA e Canadá sob o nome NoDAPL. O balcão do almoço dos movimentos 8 pelos direitos civis, Domingo Sangrento bet365 problem z logowaniem Selma (Século Santa) ou as viagens pela liberdade culminaram na cobertura da mídia sobre 8 a violência policial; até mesmo os ataques ao movimento Ocupar foram inspirados por atos violentos contra manifestantes no Estado que 8 se encontravam nas ruas Tahrira Square!

A mídia mobiliza movimentos, de modo que a cobertura da repressão policial dos protestos pacíficos 8 é frequentemente recebida com mais manifestações. vezes o protesto bet365 problem z logowaniem si pode se transformar para focar na questão imediata: 8 uso do estado pela violência como meio pra punir sem processo e dissuadir futuros ativistas;

Para os atuais manifestantes anti-guerra, eles 8 têm toda a infraestrutura necessária para transmitir uma narrativa sobre suas crenças diretamente à aldeia global. Individualmente que vão 8 praticar por este momento durante anos incluindo se acostumarem com o uso de seus telefones como ferramentas políticas e enquanto 8 movimento Ocupar -e avanços na tecnologia inspiraram novos jornalistas bet365 problem z logowaniem publicar muito conteúdo cru não filtrado no 2011, geração Z 8 nasceu nele –aos quais são mais digital do Que qualquer grupo antes;

Os manifestantes estudantis de hoje lutaram para encontrar uma 8 tática que poderia aumentar suas queixas aos escalões superiores da administração, onde os estudantes – e até mesmo a maioria 8 dos funcionários do corpo docente - muitas vezes não têm insight. Criticamente alunos escolheram um momento crítico como administradores 8 querem o terreno parecer tão intocado quanto possível com início chegando acima A medida bet365 problem z logowaniem Que todas as táticas eventualmente 8 expiram Como oposição aprende-se contrariando movimentos das manifestações estudantil "Os protestantes terão agora vantagem Se você pode descobrir este caminho 8 durante todo mês!

As consequências na Universidade Columbia devem ser instrutivas para outras universidades que enfrentam protestos semelhantes, a repressão e 8 suspensão dos alunos leva à manifestação mais sustentada. Mais estudantes se juntam bet365 problem z logowaniem súdito apenas como testemunha de testemunho: ao 8 suspender tantos estudos eles agora têm muito pouco o suficiente pra evitar bet365 problem z logowaniem organização ou chamar atenção aos acampamentoes aparecendo 8 nos EUA; táticas ativistas são imitadas – memes assim - quando atingem os campos ressonam mas esse efeito pode ficar 8 curto (remix). Há alguma verdade no slogan do protesto popular: "Eles tentaram nos enterrar, mas não sabiam que éramos sementes".

Author: mka.arq.br Subject: bet365 problem z logowaniem Keywords: bet365 problem z logowaniem Update: 2024/7/20 15:12:41